## SAP ABAP table UKM\_TRANSFER\_AR {Data from AR for SAP Credit Management}

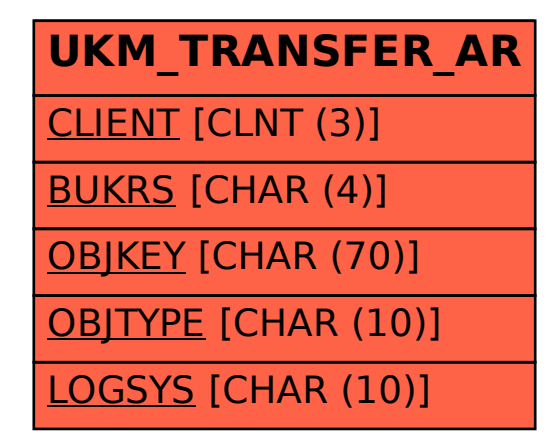